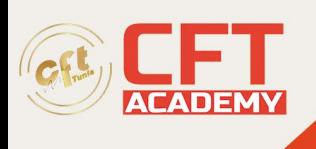

## **Linux Professional Institute BSD Specialist**

## **Objectifs**

- Identifier la configuration matérielle de Linux et estimer les ressources nécessaires selon l'utilisation ;
- Construire un noyau personnalisé et gérer les modules ;
- Identifier et personnaliser le processus de démarrage du système Linux ;
- Utiliser le système de gestion de fichiers en mode avancé ;
- Gérer les volumes de stockages par blocs ;
- Maîtriser l'installation et le paramétrage des services réseau ;
- Effectuer des opérations de maintenance préventive ;
- Encadrer des collaborateurs et conseiller l'administration sur l'automatisation des processus achats ;
- Réussir l'examen LPIC 201-450 et continuer votre parcours de certification LPIC-2.

## **Prérequis**

• Il n'y a pas de certification préalable pour passer l'examen BSD Specialist Engineer. Cependant, il est fortement recommandé qu'un candidat ait plus d'un an d'expérience dans l'administration de systèmes BSD de divers types.

## **Programme**

Planifier les ressources système

- L'évaluation de l'utilisation des ressources matérielles et de la bande passante, ainsi que l'identification et la résolution des problèmes.
- La surveillance de l'utilisation des ressources pour anticiper les besoins futurs.

Modifier le noyau Linux

- L'implémentation de différents types d'images du noyau.
- La compréhension des noyaux et des correctifs pour les versions stables ou à long terme et l'utilisation des modules.
- La compilation et la recompilation du noyau.
- La mise à jour et la recherche de modifications dans un nouveau noyau.
- La création d'une image initrd et l'installation de nouveaux noyaux.
- La gestion ou l'interrogation d'un noyau 2.6.x, 3.x ou 4.x et de ses modules chargeables.
- L'identification et la correction des problèmes de démarrage et de fonctionnement les plus courants.
- La détection et la gestion des périphériques avec udev.

Personnaliser le démarrage du système

• L'utilisation conjointe de la commande init et des options du noyau liées à init.

formation@cfttunis.com.tn

https://www.cfttunis.com

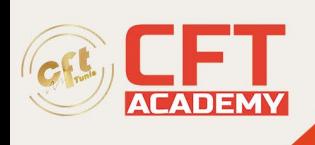

- Les causes des erreurs de chargement du système et l'utilisation des chargeurs de démarrage GRUB 2 et GRUB Legacy.
- Les autres chargeurs de démarrage et leurs principales caractéristiques.

Configurer le système de fichiers et les périphériques

- La configuration et le montage de différents types de systèmes de fichiers.
- La manipulation des systèmes de fichiers standard et le contrôle des périphériques SMART
- La configuration du montage automatique des systèmes de fichiers locaux et de réseau avec AutoFS
- La création de systèmes de fichiers pour des périphériques de type CD-ROM.
- Les systèmes de fichiers cryptés.

Configurer les périphériques de stockage en mode avancée

- La création et la configuration d'un système RAID logiciel (0, 1, 5, etc.).
- Les options du noyau pour gérer les différents types de disques durs.
- L'utilisation d'outils logiciels pour visualiser et modifier les paramètres des disques durs, incluant les périphériques iSCSI.
- La création, la suppression et le redimensionnement de volumes logiques, de groupes de volumes et de volumes physiques.

Configurer le réseau en mode avancée

- La configuration d'une carte réseau pour se connecter à un réseau local, câblé ou sans fil, ou à un réseau étendu (WAN).
- La configuration d'une carte réseau pour implémenter différentes méthodes d'authentification.
- La résolution de problèmes de communication.
- L'emplacement des fichiers de configuration réseau et des commandes de base.

Effectuer une maintenance système

- La création et l'installation de programmes exécutable à partir de leurs codes source.
- Les opérations de sauvegarde partielles et manuelles.
- La vérification de l'intégrité des fichiers de sauvegarde.
- La restauration partielle ou complète des sauvegardes.
- Les informations transmises aux utilisateurs sur les problèmes liés au système.
- L'automatisation de la communication via des messages de connexion.
- Le déploiement d'une information de maintenance aux utilisateurs actifs.

formation@cfttunis.com.tn

https://www.cfttunis.com